#### **Adobe Photoshop CC 2015 Version 17 HACK With Keygen Free Download For Windows**

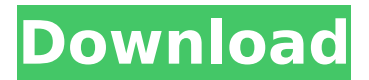

**Adobe Photoshop CC 2015 Version 17 [Win/Mac] [2022]**

Adobe Photoshop vs. Adobe Elements Adobe Photoshop was originally based on the Mac graphics program of the same name, which was released in 1984. It debuted as a program that combined the basic imageediting features found in graphic programs like Adobe Illustrator, with a more advanced image-retouching program similar to the Mac program MacPaint. Photoshop changed from Illustrator and MacPaint to a stand-alone, individual, Macintosh program. The Macintosh version of Photoshop was only available for Macintosh computers for many years. In the early 2000s, the first Windowsbased version of Photoshop, Photoshop 4, was released. Adobe released versions of

Photoshop for Windows, Macintosh, Linux, and Android with support for tablets and phones. At the time Adobe Elements was introduced. That program was a suite of image-editing tools. In 2012, Adobe Elements was rebranded as Adobe Photoshop Elements. Adobe Photoshop vs. Photoshop Touch In July 2014, Adobe introduced Photoshop Touch, a mobile version of Photoshop that runs on the iPhone and iPad. It includes many of the same advanced editing tools as the desktop version and also enables use of the Photoshop Creative Cloud suite of programs. Adobe Photoshop vs. Adobe Photoshop Express Adobe Photoshop Express is a Photoshop-based program for creating photo collages. It is optimized for use on computers that have smaller internal hard drives. As a lightweight program, it was meant to be used on smartphones and tablets. Adobe Photoshop vs. Adobe Photoshop CC In 2017, Adobe added Creative Cloud desktop and mobile versions

of Photoshop. The desktop version (which is free) also uses the Creative Cloud suite of programs and allows users to use the Photoshop Creative Cloud mobile version (which costs \$10 per month) for low-memory mobile devices. Adobe Photoshop vs. Adobe Lightroom Adobe Lightroom has been Adobe's photography and photo-editing program for many years, and it features a web-based editing tool that enables simultaneous editing of multiple images. Adobe Lightroom Basic vs. Adobe Lightroom CC Adobe Lightroom Basic is a version of Lightroom that is free and allows users to store, organize, and display photos. Lightroom CC is the more advanced version of Lightroom, which was launched with the 2017 release of the software. Lightroom CC allows users to manage images and videos. Adobe Lightroom Basic vs. Photoshop (Classic)

**Adobe Photoshop CC 2015 Version 17 Crack Torrent (Activation Code) Free Download**

## Read also: Photoshop Alternatives 2020 for Web Design Another popular alternative to Photoshop is GIMP. GIMP is free to use and download. You can download GIMP from the GIMP official website, or install it on various operating systems with the help of GIMP official repositories. If you need to make a portfolio on your computer, you can use GIMP to make it. You can use it for free without paying. However, commercial use of this tool requires a license. Read also: Best

Free Web Designers 2020 to Boost Your Online Business In this article, we are going to share some of the best graphic design and graphic editing programs. If you want more graphic design and graphic editing programs, check our graphic design and graphic editing tool list to find the best

graphic design and graphic editing programs. Check out our top 10 graphic design programs to find the best graphic design programs: It is a popular graphics editing software for designers,

photographers and digital artists. It is much

more efficient than Photoshop for graphic design, image editing and photo retouching. Unlike Adobe Photoshop, most of the features are not only available in Elements but also as standalone programs. Adobe Photoshop is also available for Mac OS and Apple iOS platforms. This means you can edit both Windows and Mac files without any issues. If you are not satisfied with Photoshop, then GIMP is the best alternative to Photoshop. GIMP is free to use and download from the official website. You can download it for free and use it without any charges. When it comes to graphic editing, GIMP can meet all your graphic design needs and requirements. Free alternatives to Photoshop Webly Webly is an open source and web-based image editor that is popular among small businesses and freelancers. It is easy to use and has simple features. It allows you to design graphics for social media, e-mail, online portfolios and small businesses. It has a browser interface which means you can easily use it for business

needs. The interface of the program is quite simple with a minimum number of options. It is easy to use and has a simple toolbox for basic graphic design tasks. It comes with over 100 different graphics, icons and web templates. As well as web templates, you can add your own design easily. It supports various operating systems including Microsoft 388ed7b0c7

A review of Internet traumatic brain injury education and treatment initiatives: an assessment of knowledge and proficiency. The purpose of this review is to assess the extent of Internet-based educational and treatment initiatives on traumatic brain injury (TBI), with particular emphasis on the Veterans Health Administration (VA), via a review of the literature. A systematic review of the literature yielded 5 studies describing Internet-based educational initiatives and 2 studies describing Internet-based treatment initiatives, in addition to 1 Internet-based TBI treatment study that did not address specific educational components. All studies were reviewed in order to assess methods and outcomes of the educational and treatment programs. Internet educational and treatment initiatives are very limited in number and thus have not been shown to be effective. No internet-based TBI treatment studies have been conducted that include an

## educational component. There have been no Internet-based TBI educational or treatment initiatives that have been shown to improve knowledge or increase treatment efficacy in adults, or children with TBI and their families.Magazine A new report on workplace privacy August 6, 2005 WHEN IT COMES to Big Brother, the feds seem to be out of the loop. Consider this June 2000 comment from a top-level White House official: "The president has directed that American companies do not have to provide the government with any information that would allow the government to identity their employees as users of Internet-based services. So, as a matter of law, if you're an American company and you want to turn over information about your employees, you don't have to do that." President Bush issued an executive order nearly two years later to prevent the NSA from spying on Internet traffic and only asked Congress to amend federal laws to ensure the agency's activities

Electronic Privacy Information Center, "Leaving Normalcy Behind: The NSA's Data Collection Programs," illustrates just how Big Brother remains active, even in the post-9/11 world. ENFORCEMENT MIGHT end up being a challenge for the NSA. For one thing, the agency lacks the "technical means" to make sure the Fourth Amendment is being upheld by U.S. Internet service providers. The ECPA is flawed for the same reason. The Electronic Frontier Foundation and other organizations like EPIC are teaming up to correct these problems. For an online report from EPIC on these issues, click on this link. MORE THAN 1,000 current and former employees and contractors of the U.S.

#### **What's New In?**

Q: How to change the color of the canvas while the user is drawing a shape? So I have a canvas element that I want to paint with blue while the user is holding down a key on

# a keyboard. Then, when the user releases the key, the paint changes color to orange. I

know how to detect when the user hits a key, but how can I get the paint to change colors while a user is holding down a key? A: For a canvas, get the canvas. var canv  $=$ document.getElementById('mycanvas'),  $context = canv.getContext('2d'); Then, set$ the fillStyle to blue context.fillStyle = 'blue' Now you can draw on the canvas context.beginPath(); context.moveTo(50, 50); context.lineTo(100, 100); context.stroke(); context.fillStyle = 'orange'; context.fill(); And when the user let's up the canvas, set the fillStyle to orange. 948 F.2d 1297 NOTICE: Sixth Circuit Rule 24(c) states that citation of unpublished dispositions is disfavored except for establishing res judicata, estoppel, or the law of the case and requires service of copies of cited unpublished dispositions of the Sixth Circuit.Albert T. HILL and Janie M. Hill, Plaintiffs-Appellants,v.INTERNATIONAL PAPER COMPANY, J.M. Industries, Inc.,

K.W.Hegemeier, Defendants-

Appellees,Donald W. Smith, Jr., Third-Party Defendant-Appellee. No. 91-5845. United States Court of Appeals, Sixth Circuit. Nov. 14, 1991. Before KENNEDY and BOYCE F. MARTIN, Jr., Circuit Judges, and LIVELY, Senior Circuit Judge. PER CURIAM: 1 Albert T. Hill and Janie M. Hill appeal the district court's order dismissing their complaint in this diversity action in which they sought to recover personal injury damages from International Paper Co. (IPC) and two other companies arising out of their purchase

**System Requirements:**

Minimum: OS: OS X 10.10 (Yosemite) or later CPU: 2.0 GHz Intel Core i5 or 2.3 GHz AMD A10 or later Memory: 8 GB RAM Disk Space: 4 GB available space Graphics: NVIDIA 9400 GT or better; AMD HD 2000 or better Additional Notes: iPad/iPhone users: When using the iPad for viewing during the installation process, make sure to connect the iPad to a power source and turn on the iOS device before starting the process.

## Related links:

<http://www.abbotsfordtoday.ca/wp-content/uploads/2022/07/yescael.pdf> [https://spyglasshillbp.net/wp-content/uploads/2022/07/Photoshop\\_2022\\_Version\\_232.pdf](https://spyglasshillbp.net/wp-content/uploads/2022/07/Photoshop_2022_Version_232.pdf) <https://trello.com/c/onKB8ueC/72-photoshop-cs5-hack-patch-keygen-full-version-download-for-pc> [https://abkoutlet.com/wp](https://abkoutlet.com/wp-content/uploads/2022/07/Adobe_Photoshop_full_license___License_Key_Full_Download_Updated.pdf)content/uploads/2022/07/Adobe\_Photoshop\_full\_license\_\_License\_Key\_Full\_Download\_Updated.pdf [https://fitadina.com/wp-content/uploads/2022/07/Photoshop\\_CS3.pdf](https://fitadina.com/wp-content/uploads/2022/07/Photoshop_CS3.pdf) <http://iled.in/wp-content/uploads/2022/07/carisca-1.pdf> <https://trek-x.com/wp-content/uploads/2022/07/ranrayl.pdf> <https://shielded-hollows-52049.herokuapp.com/marreve.pdf> [https://kramart.com/wp-content/uploads/2022/07/Adobe\\_Photoshop\\_2021\\_version\\_22-1.pdf](https://kramart.com/wp-content/uploads/2022/07/Adobe_Photoshop_2021_version_22-1.pdf) [http://lungbaltcon.yolasite.com/resources/Photoshop-2021-Version-2211-jbkeygenexe--With-](http://lungbaltcon.yolasite.com/resources/Photoshop-2021-Version-2211-jbkeygenexe--With-Registration-Code-Download-X64.pdf)[Registration-Code-Download-X64.pdf](http://lungbaltcon.yolasite.com/resources/Photoshop-2021-Version-2211-jbkeygenexe--With-Registration-Code-Download-X64.pdf) [https://stv.az/wp-content/uploads/2022/07/Photoshop\\_2022\\_.pdf](https://stv.az/wp-content/uploads/2022/07/Photoshop_2022_.pdf) [https://wakelet.com/wake/-PFf89XEVMM7r\\_BgTG5rE](https://wakelet.com/wake/-PFf89XEVMM7r_BgTG5rE) [http://www.byinfo.net/wp-content/uploads/2022/07/Adobe\\_Photoshop\\_2022\\_Version\\_2311.pdf](http://www.byinfo.net/wp-content/uploads/2022/07/Adobe_Photoshop_2022_Version_2311.pdf) <https://beautiful-lake-clark-67968.herokuapp.com/wandche.pdf> [http://www.hotdeals4heroes.com/wp-content/uploads/2022/07/Photoshop\\_CC\\_2019.pdf](http://www.hotdeals4heroes.com/wp-content/uploads/2022/07/Photoshop_CC_2019.pdf) [https://pi-brands.com/wp-content/uploads/2022/07/Adobe\\_Photoshop\\_2021\\_Version\\_223\\_Mem\\_Patch](https://pi-brands.com/wp-content/uploads/2022/07/Adobe_Photoshop_2021_Version_223_Mem_Patch__Serial_Key_Free_For_Windows_March2022.pdf) Serial Key Free For Windows March2022.pdf <https://accordwomen.com/wp-content/uploads/2022/07/salenico.pdf>

<https://wakelet.com/wake/1DRlnMdcwpjWOgLfCR65b>

[https://obucheniedft.ru/wp-content/uploads/2022/07/Adobe\\_Photoshop\\_2020\\_Crack\\_With\\_Serial\\_Num](https://obucheniedft.ru/wp-content/uploads/2022/07/Adobe_Photoshop_2020_Crack_With_Serial_Number__Incl_Product_Key_Free_Download_Latest_2022.pdf) ber\_Incl\_Product\_Key\_Free\_Download\_Latest\_2022.pdf

<https://egyptlighttours.com/wp-content/uploads/2022/07/taleana.pdf>

<https://wakelet.com/wake/YTZA5uYJt5NCnM1o2CKF2>

[https://eveningandmorningchildcareservices.com/wp-](https://eveningandmorningchildcareservices.com/wp-content/uploads/2022/07/Photoshop_2022_Version_230.pdf)

[content/uploads/2022/07/Photoshop\\_2022\\_Version\\_230.pdf](https://eveningandmorningchildcareservices.com/wp-content/uploads/2022/07/Photoshop_2022_Version_230.pdf)

<https://xn--80aagyardii6h.xn--p1ai/wp-content/uploads/2022/07/hallgard.pdf>

<https://www.hoursmap.com/wp-content/uploads/2022/07/dencarl.pdf>

[http://greenopla.yolasite.com/resources/Photoshop-CC-2019-Version-20-License-Key-For-Windows-](http://greenopla.yolasite.com/resources/Photoshop-CC-2019-Version-20-License-Key-For-Windows-Latest.pdf)[Latest.pdf](http://greenopla.yolasite.com/resources/Photoshop-CC-2019-Version-20-License-Key-For-Windows-Latest.pdf)

<https://still-chamber-27237.herokuapp.com/wainam.pdf>

[http://tervorshal.yolasite.com/resources/Adobe-](http://tervorshal.yolasite.com/resources/Adobe-Photoshop-2021-Version-224-Free-3264bit-2022Latest.pdf)

[Photoshop-2021-Version-224-Free-3264bit-2022Latest.pdf](http://tervorshal.yolasite.com/resources/Adobe-Photoshop-2021-Version-224-Free-3264bit-2022Latest.pdf)

<https://mdfplus.ru/wp-content/uploads/2022/07/fylvano.pdf>

[https://cefcredit.com/wp-content/uploads/2022/07/Photoshop\\_CC\\_2014.pdf](https://cefcredit.com/wp-content/uploads/2022/07/Photoshop_CC_2014.pdf)

<http://www.tunlive.com/wp-content/uploads/carvla.pdf>